# AutoCAD Crack With Registration Code Free Download PC/Windows

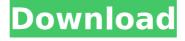

## AutoCAD Crack+ Download [Latest 2022]

AutoCAD Cracked 2022 Latest Version is still the number one CAD software for engineers. AutoCAD is used extensively throughout the engineering, construction, and architecture industries, as well as the civil, mechanical, and architectural engineering, construction, fabrication, and architecture design fields. AutoCAD has been distributed and sold on over every major computing platform, including desktop computers, laptops, and tablets. History The history of AutoCAD is closely related to the company's history. AutoCAD was originally developed in 1982 by Douglas T. Schmidt. It was first introduced as an AutoCAD Compatible Graphics Library (ACGL) product, a library that allowed program developers to write new graphics capabilities in the same programming language as their application code. In 1983, the ACGL was expanded to the Program Manager Graphics Library (PMGL), a language and environment that enabled the use of three-dimensional (3-D) graphics programs in a manner similar to that used by two-dimensional (2-D) drafting programs. In 1984, Autodesk started developing its own computer-aided design (CAD) application for personal computers. When the product was released in 1985, it was named AutoCAD. AutoCAD has historically been the industry standard. The Digital Equipment Corporation (DEC) and National Center for Supercomputing Applications (NCSA) had established cooperative development for their DEC-based workstations, and the National Institute of Standards and Technology (NIST) had established a CAD reference hardware platform on which AutoCAD was developed. AutoCAD was the first CAD software application to support 2-D and 3-D drafting, surface modeling, and 3-D modeling. Released in 1986, AutoCAD 2.0 introduced the drawing canvas, as well as an integrated layer set. In the same year, the software went global, and at that time, the number of users grew to tens of thousands. In 1989, AutoCAD 2.1 was released, and it enabled users to take 3-D drawing data and produce 2-D diagrams of it. AutoCAD 2.5 was released in 1990, and it introduced the dynamic block, making it easier to edit certain design details. In 1991, AutoCAD 2.6 was released, with 3-D stereo relief, spline winding, and 2-D vector flow capability. AutoCAD 2.7 was released in 1992, and it introduced texture mapping, with which users could create 3-

### AutoCAD Crack + With Product Key Download

History AutoCAD was originally developed by John Walker's Walker Technologies. It was originally named DWG Builder and launched in 1989. It later changed its name to DWG MAX and was acquired by Micrografx, who renamed it and launched it as AutoCAD. Its development was then taken over by Micrografx, and with a few revisions it was purchased by Corel in 1999. When Corel released AutoCAD in 1999, the interface was a WYSIWYG type of program. The current version of AutoCAD allows users to create a drawing, right-click, and view it as a 2D drawing or in a 3D view. With its purchase by Autodesk, the future of the program has been improved. The legacy of prior versions of AutoCAD, however, continues to be included in Autodesk's AutoCAD product line. Interface AutoCAD is a desktop-based drafting and design program. It supports many different file formats and multiple software packages. A single drawing can contain drawings in many different formats. The program has a minimalist and non-user-friendly interface, though it is sufficient for creating simple drawings and making modifications to existing designs. The main area of interest in AutoCAD is the drawing area, which appears on the screen when the program is run. This is where the drafting is performed. An area of interest can be selected by dragging a window on the screen. The center of this area of interest can be moved or zoomed by clicking the

left mouse button while dragging. The contents of the area of interest can be modified using a number of tools, such as rotate, scale, and mirror. The drawing area is surrounded by a frame which indicates the space used on the screen, and the cursor which is the point that is clicked to indicate a new feature to be created. By holding down the left mouse button, other tools may be selected, such as the line, arc, and circle tools. Once the cursor has been clicked, tools are available to manipulate the area of interest. There are many operations that can be performed on the area of interest, including straightening, arc, and arc-tangent options. The area of interest can also be displayed in 3D by using the option available. Organization of the drawing area is based on a hierarchical file system. In addition to the drawing area, there are three other areas of interest that appear at the top of ca3bfb1094

3/6

### **AutoCAD Torrent Download [Latest-2022]**

Go to File. Options, and on the left side on the menu select File keys Activate keys in the field near the word "File keys". That's all. I hope this helps. Q A: I don't have Autocad, but since Autodesk Autocad and Activation is so "standard", I think you can just use it. Open your keygen and select "Windows" Download the WinKeys 32 (only). Use the WinKeys 32 to activate your Autocad. [Source: Autodesk Forums] Here are the instructions for the keygen download, not sure if they changed since I didn't see any since I downloaded the one that I linked above. Q: Compare float values and assign colors to them I want to compare values of float and assign them colors For example: import matplotlib.pyplot as plt import numpy as np # define a sample array x = np.linspace(0,1,9) y = x \*\* 2 # Find the maximum value inthe array max x = np.amax(y) max y = np.amax(x) # Compare the maximum value in the array to the maximum value in the array # To get the color of the maximum value, divide the maximum value by the minimum value max x / min x I want to get something like that: So I just want to compare the values in an array with a different array and then assign them colors as shown in the image above. Is it possible to do so using Matplotlib? A: IIUC you can create a second colormap and pass it to plt.scatter import matplotlib.pyplot as plt import numpy as np # define a sample array x = np.linspace(0,1,9) y = x \*\* 2 # Find the maximumvalue in the array max x = np

#### What's New in the AutoCAD?

When you export paper sketches from your version of Autodesk Design Review, the import method is based on an attribute value within the drawing (Table #1). You can take advantage of existing drawing attributes, such as a line or fill color, to import a symbol, or create a custom attribute to incorporate feedback. You can use the symbol import method for other symbol types as well, including geometric shapes. You can also import from paper or PDF files. You can guickly import symbols without the need to recreate the original drawing. You can import a single symbol, or multiple symbols from your drawing. Once you import a symbol, you can apply changes to the original drawing through the Autodesk® Design Review system or other drawing tools, or export the changes back to the drawing. Benefits Use existing drawing attributes to import symbols without creating new ones. For example, you can import a line with a color, or a text symbol with a style. If you have a paper drawing that you want to import to your Design Review software, you can select the path of the symbol from a new drawing, or import from a paper or PDF file. Integrates directly into the Design Review user interface to speed up feedback and resolution of issues. Download Requirements Mac OS and Windows: The latest update of the Autodesk® Design Review application is available as an app, and for the online and cloud versions. On the Mac App Store, version 2.2 (or newer) of Design Review is available. On the Windows Store, version 3.0 (or newer) is available. In the design and engineering industry, users need to send their work in for review prior to or while working. AutoCAD® and AutoCAD LT® are the industry standard for such a process. Getting feedback from colleagues and clients in a timely manner is imperative. AutoCAD 2023 helps make that happen. With its new markups import and markups assist feature, you can add comments and comments to your drawings without the hassle of drawing and redrawing. In Design and Illustrator are also powerful design and publication tools. AutoCAD 2023 features the new markups import and markups assist function, which helps you incorporate feedback into your work. With a single click, you can import or use a symbol with other symbols or imported attributes from paper or

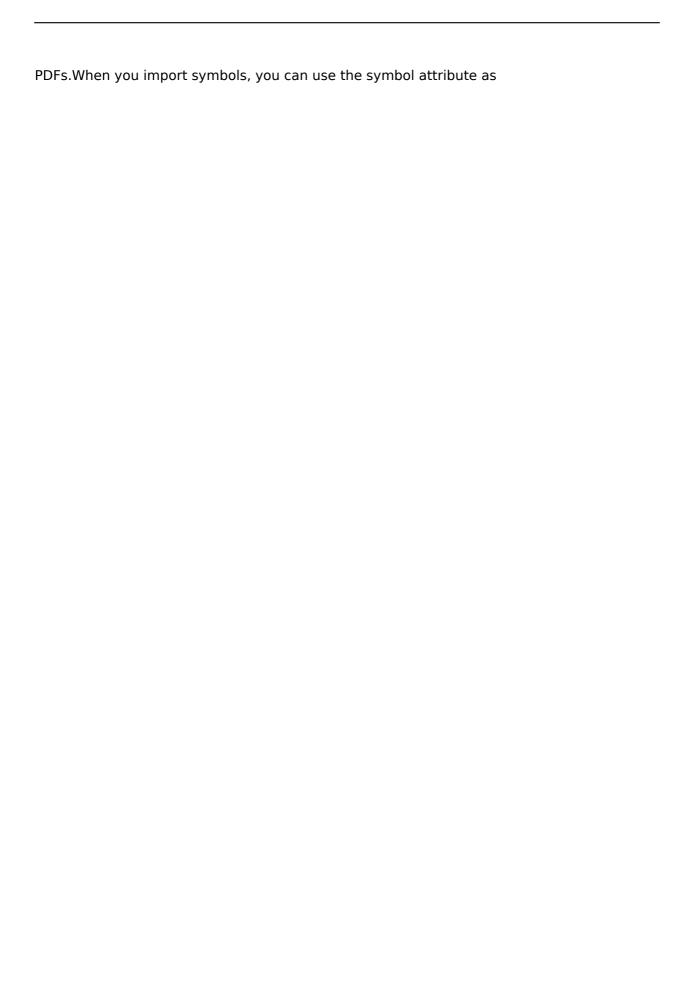

5/6